## **FICHE UNITE D'ENSEIGNEMENT**

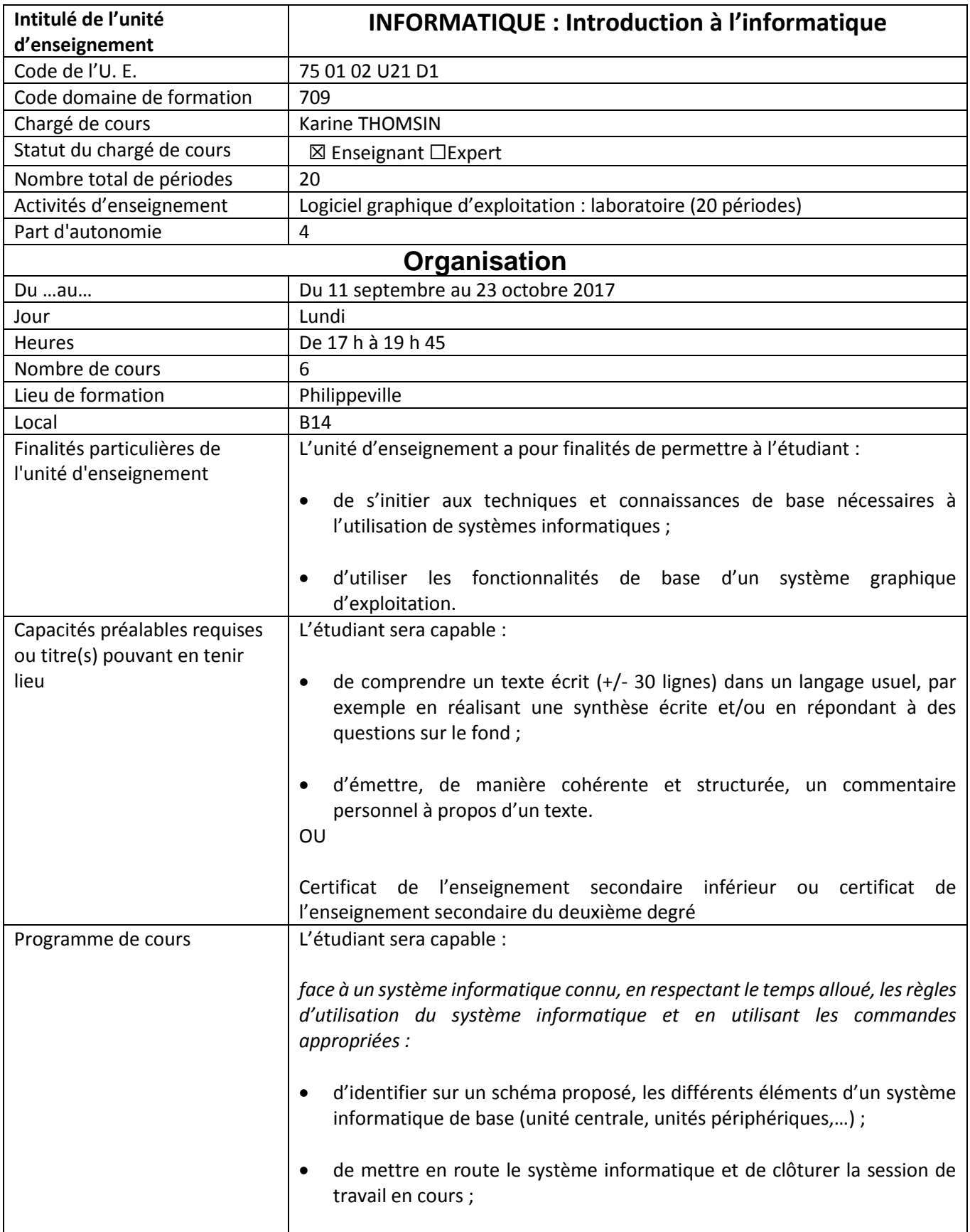

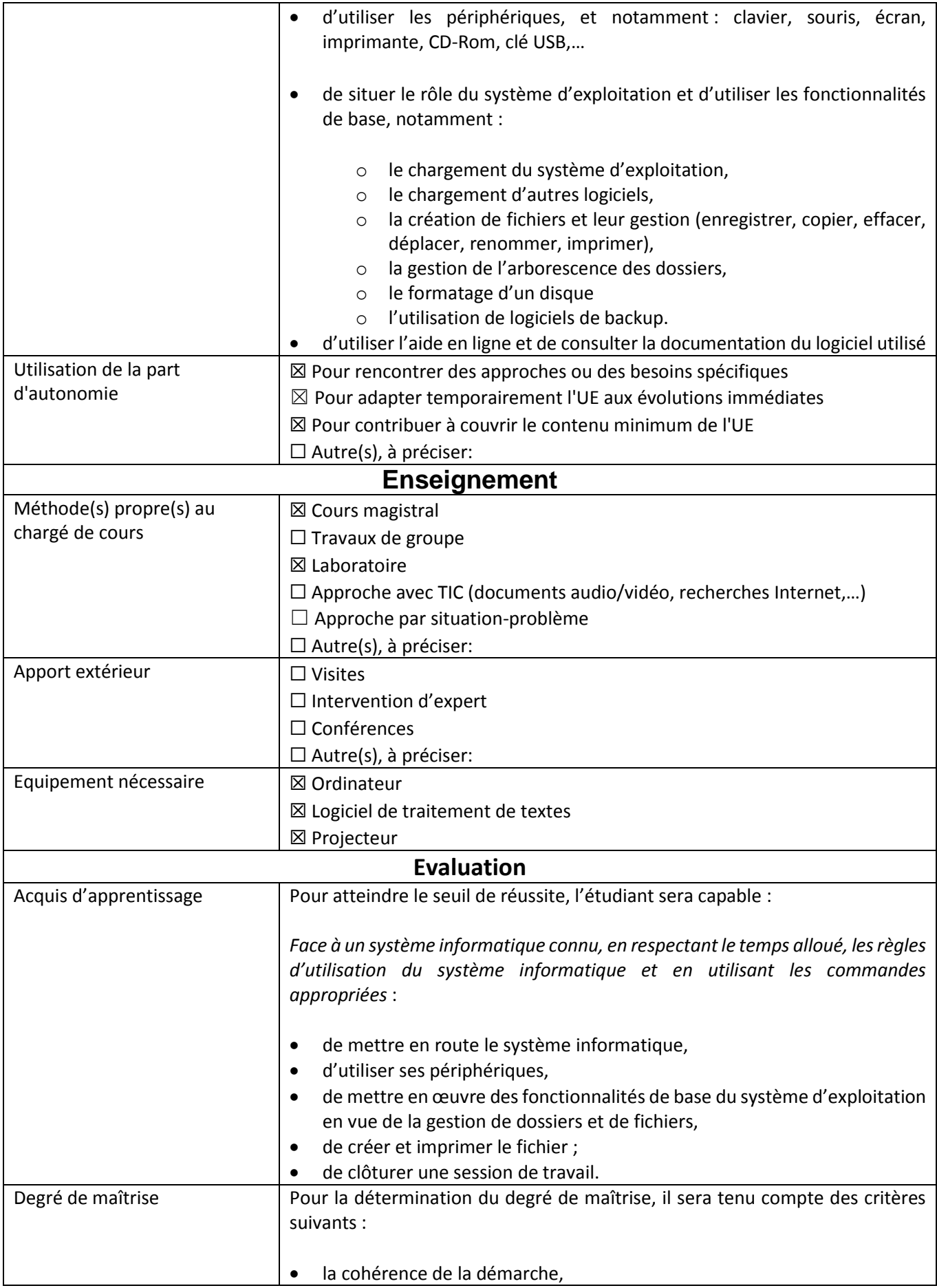

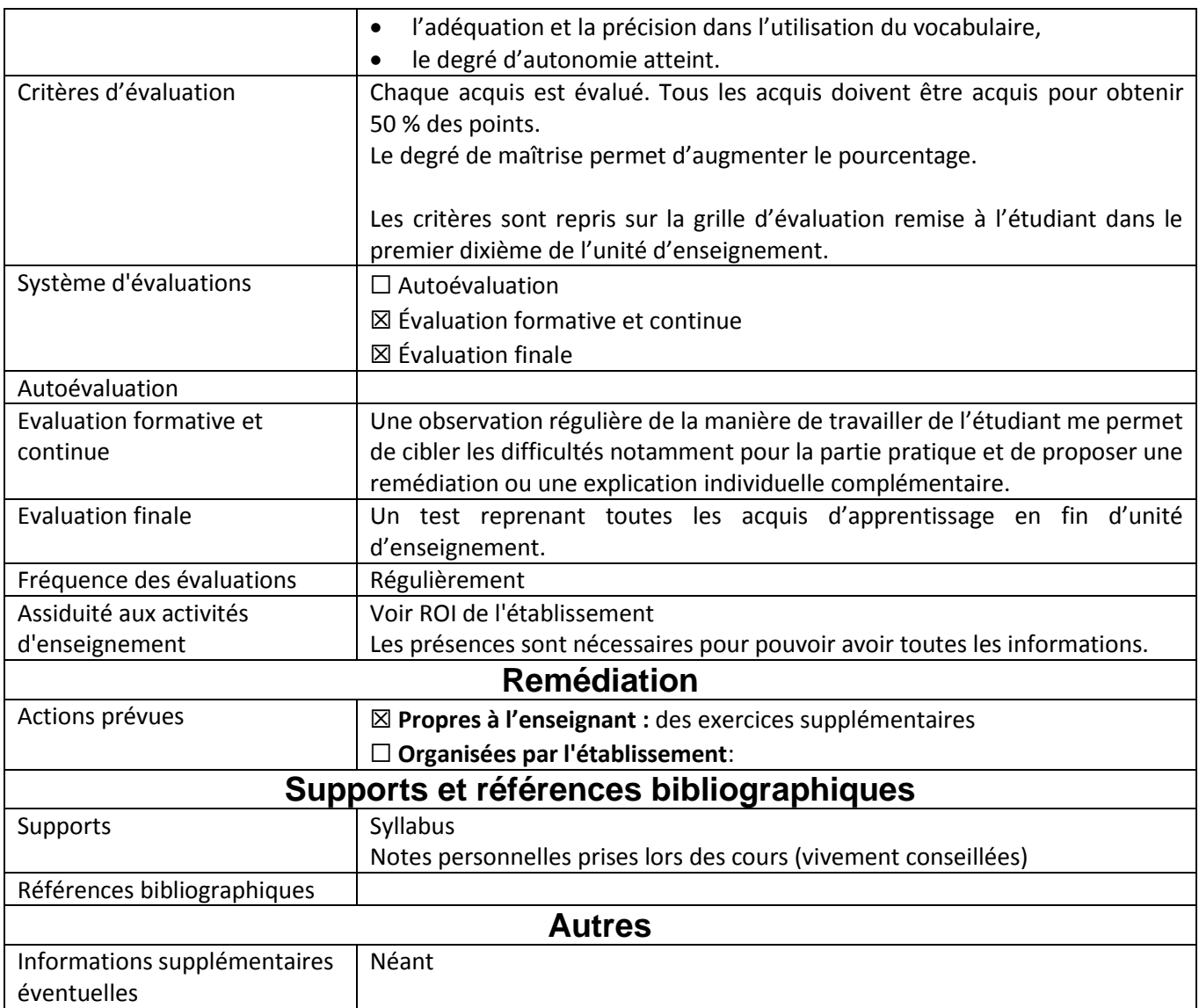

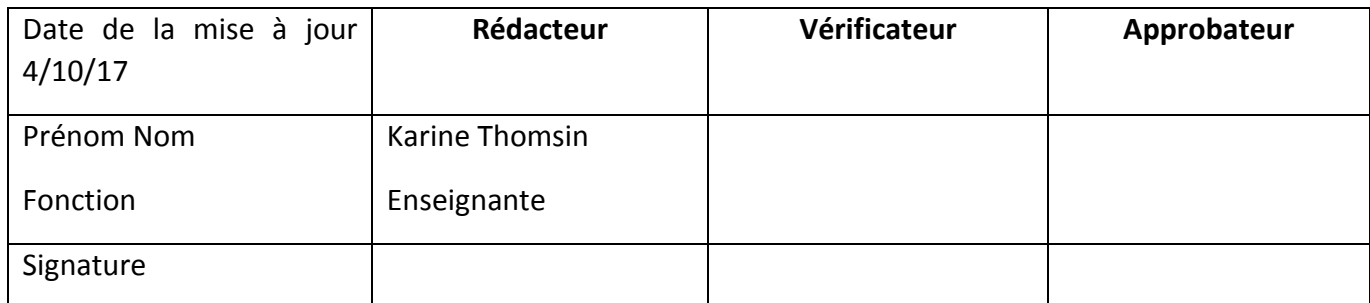

Lu et approuvé, Date et signature de l'étudiant